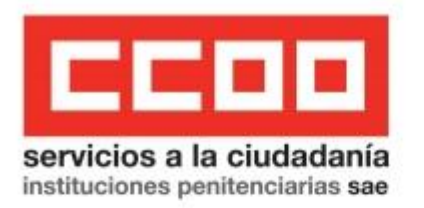

**SUBSECRETARIA DEL INTERIOR MINISTERIO DEL INTERIOR** Dña. Isabel Goicoechea Aranguren C/ Amador de los Ríos, 7 28010 - Madrid

ASUNTO: PRESENTACIÓN RECURSO DE REPOSICIÓN CONTRA EL NOMBRAMIENTO COMO FUNCIONA-RIO EN PRÁCTICAS DEL PERSONAL FUNCIONARIO APROBADO DEL PROCESO DE ESTABILIZACIÓN DEL CUERPO DE AYUDANTES DE IIPP, EXENTO DE REALIZAR LAS PRÁCTICAS.

Dña. Silvia Fernández García, funcionaria del Cuerpo de Ayudantes de LIPP, en calidad de Secretaria General de CCOO en Instituciones Penitenciarias, y con domicilio a efectos de notificaciones en la sede sindical sita en la C/ Juan de Vera 8-10, CP 28045 Madrid, correo electrónico seccionestataliipp@fsc.ccoo.es, ante esta Subsecretaría comparezco y, como mejor proceda en Derecho,

### DIGO:

Que, mediante el presente escrito, vengo a formular RECURSO DE REPOSICIÓN contra la Resolución de la Subsecretaria de Interior de fecha 22 de abril de 2022, por la que se procede al nombramiento como funcionarios y funcionarias en prácticas a los candidatos que, habiendo superado las fases de oposición y concurso del proceso selectivo para la estabilización de empleo temporal en el Cuerpo de Ayudantes de Instituciones Penitenciarias, convocado por Resolución de la Subsecretaria, de 4 de junio de 2021, hayan perdido la condición de funcionarios o funcionarias interinos/as, antes de la finalización del mismo, y aplicarles el régimen jurídico correspondiente al personal de prácticas, con efectos retroactivos desde el día siguiente al cese como funcionarios o funcionarias interinos/as del Cuerpo de Ayudantes de Instituciones Penitenciarias, así como contra todos los actos administrativos que se deriven de la misma, como las Resoluciones de toma de posesión como funcionario en prácticas (modelo F.2.R), por no encontrarlas ajustadas a derecho, de conformidad con los siguientes antecedentes de hecho y fundamentos jurídicos:

## **HECHOS**

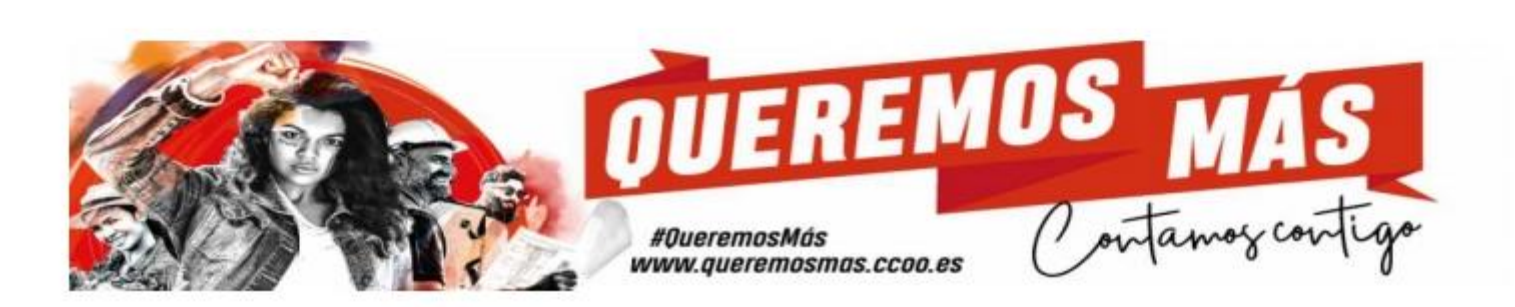

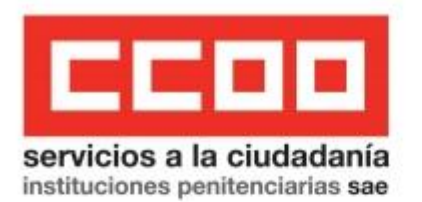

PRIMERO.- Por el Real Decreto 19/2019, de 25 de enero, se aprobó la oferta de empleo público para la estabilización de empleo temporal en la Administración General del Estado correspondiente a la Ley 6/2018, de 3 de julio, de Presupuestos Generales del Estado para el año 2018. Con cargo a estos procesos de estabilización del empleo temporal se incluyeron las 141 plazas ocupadas por personal funcionario interino perteneciente al Cuerpo de Ayudantes de Instituciones Penitenciarias, subgrupo C1 (Código 0921),

SEGUNDO.- Con fecha de 11 de junio de 2021 se publica en el BOE la Resolución de 4 de junio de 2021, de la Subsecretaría, por la que se convoca proceso selectivo para la estabilización de empleo temporal en el Cuerpo Ayudantes de Instituciones Penitenciarias, mediante el sistema selectivo de concurso-oposición.

Tanto la convocatoria del citado proceso de estabilización como sus bases fueron informadas favorablemente por la Dirección General de Función Pública, y por el transcurso del plazo legalmente establecido para recurrir, tanto en vía administrativa y/o judicial, han devenido firmes y consentidas para todas las partes interesadas en este proceso selectivo.

Que en el proceso de estabilización convocado se establecieron requisitos distintos, en función de si se tenía la condición de funcionario interino perteneciente al Cuerpo de Ayudantes de IIPP, en los que concurre la circunstancia de ser un personal en la situación de abuso de la duración de la temporalidad, o el resto del personas que podían participar en el proceso sin las características anteriores. De tal forma, que a los primeros se les recortó temario, se redujo el número de preguntas de la primera prueba de la fase de oposición y se les eximió de realizar el reconocimiento médico, así como de la realización del curso selectivo y período de prácticas, mientras que al segundo grupo no.

TERCERO.- El 3 de marzo de 2022 se publica en el BOE, la Resolución de 1 de marzo de 2022, de la Subsecretaría, por la que se publica la relación de aprobados en las fases de oposición y concurso del proceso selectivo para la estabilización de empleo temporal en el Cuerpo de Ayudantes de Instituciones Penitenciarias, convocado por Resolución de 4 de junio de 2021.

En esta Resolución de 1 de marzo, se acordaba también reducir a la mitad, el plazo de veinte días hábiles, a contar desde el siguiente a su publicación en el «Boletín Oficial del Estado», para los aspirantes aprobados que no sean funcionarios interinos o funcionarias interinas del Cuerpo de Ayudantes de IIPP, para presentar la documentación señalada en la citada Resolución, y convocar únicamente a estos aspirantes aprobados a la realización de la fase formativa que se iniciará, el día 7 de marzo de

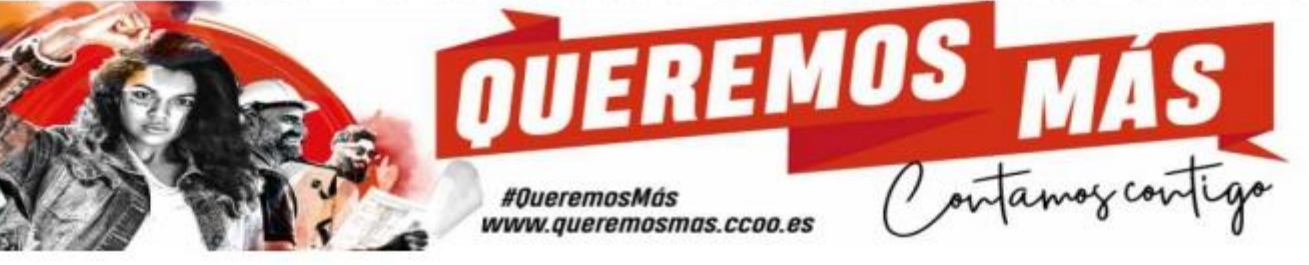

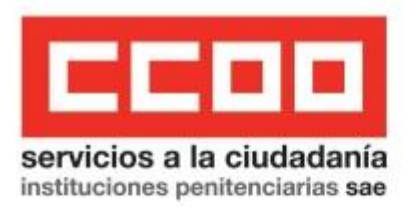

2022 a las 9:00 horas, en el Centro Penitenciario Murcia II, Paraje los Charcos, Campos del Rio -30191 Murcia.

Reiterando una vez más, la Resolución de 1 de marzo de 2022, en su apartado Quinto, que los aspirantes que hayan participado en el proceso selectivo siendo funcionarios interinos o funcionarias interinas del Cuerpo de Ayudantes de Instituciones Penitenciarias y que hayan superado las fases de oposición y concurso continuarían en sus puestos de origen hasta la publicación en el «Boletín Oficial del Estado» de su nombramiento como funcionarios de carrera.

CUARTO.- A pesar de que no existía obligación de ofertar las plazas de estabilización, previamente, a concurso de traslados entre el personal funcionario que ya tenía la condición de carrera, se incluyeron en el concurso general, convocado por Resolución de 5 de agosto de 2021, de la Subsecretaría del Interior, para el que se establecía un plazo de resolución de 6 meses, a contar desde el día siguiente a la finalización del plazo de presentación de solicitudes.

La falta de planificación que ha tenido la Administración y de previsión real del plazo de ejecución del proceso de estabilización, que incluye la realización obligatoria de un período de prácticas de hasta 18 meses de duración para algunos de los candidatos aprobados, y que retrasa la finalización del proceso selectivo más allá de los dos años y medio, frente a la ejecución de un concurso de traslados que tiene un plazo más breve, ha sido la causa principal de los ceses en el puesto de trabajo, con efecto cascada, de algunos funcionarios interinos del Cuerpo de Ayudantes de IIPP, el motivo por el que se ha recurrido a un forzado nombramiento como funcionario en prácticas en "fraude de ley", que ha supuesto la pérdida de la condición de funcionario interino antes de tiempo y de todos los derechos administrativos y económicos inherentes a dicha condición.

Además la Administración incurre en el error de creer que se podían aprobar dos resoluciones de nombramiento como funcionarios de carrera en fechas distintas, a los candidatos aprobados, en función de si tenían que realizar obligatoriamente el período de prácticas o no, perteneciendo todos ellos al mismo año de promoción y al mismo proceso de estabilización. Por eso se convocó tan pronto el concurso de traslados previo.

La Administración convocante estableció en las bases que las plazas a resultas que generó el concurso general previo, se ofertarían, en primer lugar y por orden preferente, a los aspirantes apro-

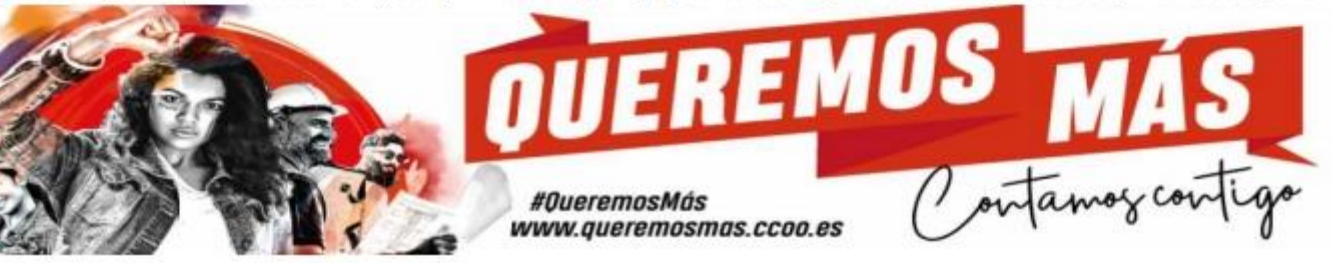

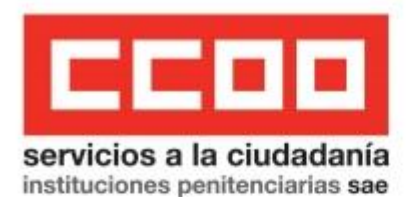

bados del proceso de estabilización del Cuerpo de Ayudantes de IIPP, convocado el 4 de junio, por pertenecer a una OEP del año 2018, y en segundo lugar a la promoción de aspirantes que aprobaron la fase de oposición de las pruebas selectivas para ingreso, por el sistema general de acceso libre, en el Cuerpo de Ayudantes de Instituciones Penitenciarias, convocadas por Resolución de 9 de octubre de 2019, por corresponder a una oferta de empleo público anual posterior a la de estabilización (OEP 2019).

Sin embargo, posteriormente y contraviniendo lo dispuesto en sus propias bases de convocatoria, la promoción de candidatos correspondiente a la OEP de 2019 correspondiente al turno libre, resulta nombrada antes como funcionarios de carrera y por Resolución de 8 de marzo de 2022, de la Secretaría de Estado de Función Pública, que la de los aprobados del proceso de estabilización, vinculados a una OEP anterior de 2018.

QUINTO.- Que la Resolución aprobada por esta Subsecretaria, de fecha 22 de abril de 2022, objeto de este recurso de reposición, todavía no ha sido publicada en el BOE, y en muchos casos, tampoco ha sido notificada formalmente a las personas afectadas, que se han encontrado con un cambio de situación jurídica administrativa, de funcionario interino a funcionario en prácticas, cuando han accedido al expediente personal en el portal funcion@,

Que la citada Resolución de la Subsecretaria, resolviendo el nombramiento en prácticas, finalmente se ha hecho extensiva a todos los aprobados del proceso de estabilización, incluso al personal funcionario interino del Cuerpo de Avudantes de IIPP, que no ha perdido la plaza sujeta a estabilización por haber quedado desierta en el concurso de traslados. Ningún funcionario o funcionaria de carrera se ha presentado a tomar posesión en el puesto ocupado por el funcionario interino, resultando contrario a derecho el cambio unilateral que se ha hecho de situación jurídico administrativa, de interino a funcionario de prácticas, y aplicarles el régimen del personal en prácticas, lo que de facto empeorarles sus condiciones laborales que las que tenían como interinos, habiéndose vulnerado la normativa básica, y en concreto los artículos 10 y 63 del Real Decreto Legislativo 5/2015, de 30 de octubre, por el que se aprueba el Texto Refundido de la Ley del Estatuto Básico del Empleado Público (en adelante TREBEP), por no encontrarse contemplada en la ley como causa que extingue el nombramiento como funcionario interino.

SEXTO.- El régimen jurídico del personal funcionario interino se asimila al régimen general del personal funcionario de carrera, y cuenta con una consolidada protección por Los Juz-

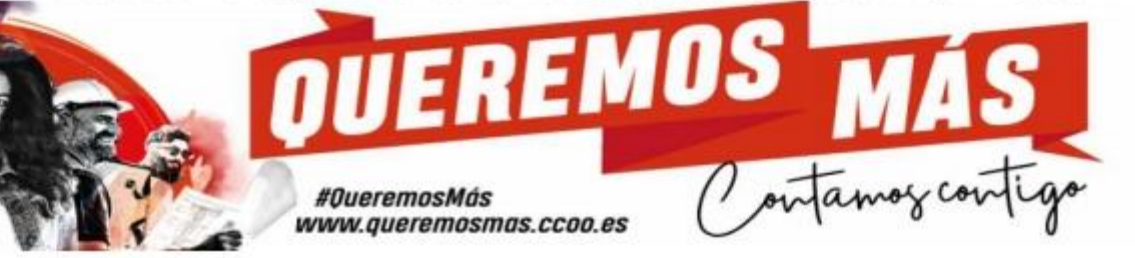

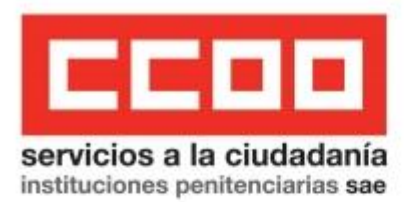

gados y Tribunales nacionales, así como por el Tribunal de Justicia Europeo, situación que no sucede con el régimen jurídico del personal funcionario en prácticas.

En la situación jurídico administrativa de prácticas, el funcionario no ocupa una plaza en la Relación de Puestos de Trabajo (RPT), y aunque el tiempo de servicios prestados en esta situación computa a efectos de jubilación y trienios, no sucede lo mismo con el cómputo del tiempo trabajado a efectos de participar en los concursos de traslados o en la promoción interna. Además se interrumpe el desempeño en un puesto de trabajo de la RPT, poniendo en peligro la consolidación del grado personal, ya que todos los derechos anteriores están vinculados a tener la consideración de funcionario de carrera, y se vienen reconociendo también al personal funcionario interino por aplicación de la Directiva Europea1999/70.

Además, en el caso de las Relaciones de Puestos de Trabajo (RPT s) de Instituciones Penitenciarias, nos encontramos con puestos de trabajo que en su mayoría se encuentran reclasificados al nivel mínimo 16 de complemento de destino, pero todavía hay puestos que mantienen un nivel inferior, el 15, por aplicación del Acuerdo de la CECIR, de fecha 31 de octubre de 2019, que resolvió la ordenación y equiparación de complementos de destino y específicos mínimos por subgrupos de clasificación del personal funcionario del Acuerdo sobre la aplicación de los fondos adicionales de 4 de marzo de 2019, a los puestos de trabajo ocupados adscritos al Subgrupo C1 del Ministerio del Interior, que se encuentren en niveles inferiores a los establecidos como niveles mínimos.

El Acuerdo de la CECIR reclasificó al nivel mínimo 16 de complemento de destino, todas las plazas sujetas a estabilización del Cuerpo de Ayudantes de IIPP, los 141 puestos de trabajo ocupados por el personal funcionario interino, mientras que en las resultas del concurso de traslados había puestos de nivel 15, sin reclasificar y que se han ofertado al personal funcionario interino que aprobó el proceso de estabilización como primer destino de carrera, situación que acabará afectando a la pretensión del reconocimiento de consolidación del grado personal 16, cuando el recurrente sea finalmente nombrado funcionario de carrera, ya que obtiene un puesto con carácter definitivo, de nivel inferior al que ocupaba como funcionario interino.

A los anteriores hechos resulta de aplicación los siguientes,

## FUNDAMENTOS PROCESALES DE ADMISIBILIDAD DEL RECURSO

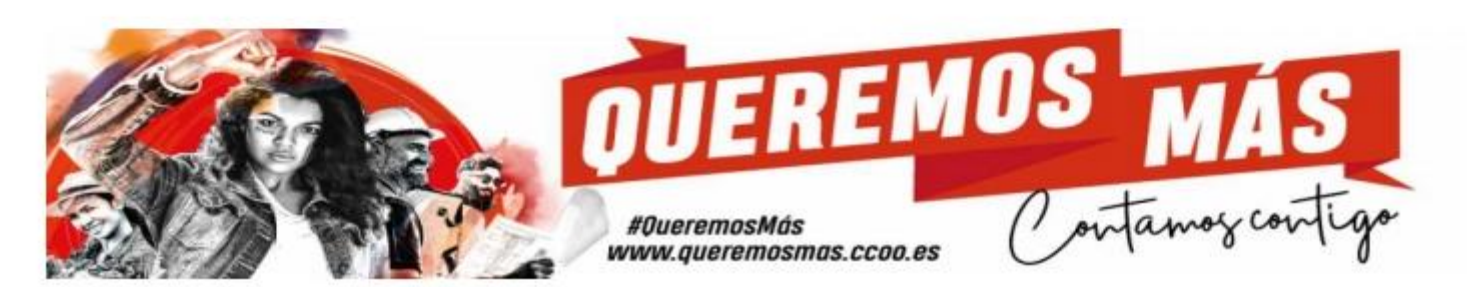

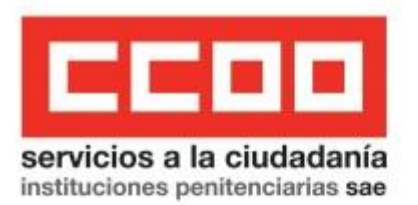

COMPETENCIA.- El artículo 123 de la Ley 39/2015, de 1 de octubre, del Procedimiento Administrativo Común de las Administraciones Públicas, que atribuye la competencia para conocer del recurso al órgano que dictó el acto recurrido.

LEGITIMACIÓN.- El sindicato está legitimado para interponer el recurso a tenor de lo dispuesto en el Art. 7 de la Constitución, para defender los derechos económicos y profesionales, no sólo de los afiliados en particular, sino de todos los funcionarios y funcionarias afectados en general por la ejecución del proceso de estabilización convocado.

ACTO OBJETO DEL RECURSO.- El acto contra el que se interpone el recurso es susceptible de impugnación por agotar la vía administrativa conforme 114 y 123 de la Ley 39/2015, de 1 de octubre, del Procedimiento Administrativo Común de las Administraciones Públicas.

PLAZO .- Conforme al artículo 124.1 de la Ley 39/2015, el presente Recurso se encuentra dentro de plazo.

PROCEDIMIENTO.- Cumpliéndose todos los requisitos del artículo 115 de la Ley 39/2015 procede la admisión del recurso y entrar a examinar las infracciones del ordenamiento Jurídico en el que incurre el acto impugnado.

# **FUNDAMENTOS MATERIALES**

**PRIMERO.**- Los procesos de establización de empleo temporal se encuentran sujetos por lo dispuesto en la normativa y acuerdos que se enumeran a continuación:

- El Acuerdo firmado por Gobierno y Sindicatos para la Mejora del Empleo público y de Condiciones de trabajo de 9 de marzo de 2018, así como el Acuerdo sobre el Desarrollo de los Procesos de Estabilización del Empleo Temporal en el ámbito de la Administración General del Estado, de 11 de diciembre de 2019.
- La Ley 6/2018, de 3 de julio, de Presupuestos Generales del Estado para el año 2018 regula en su artículo 19. Uno. 9 el marco de los procesos de estabilización de empleo temporal entre los años 2018 y 2020.
- El Real Decreto-Ley 14/2021, de 6 de julio, de medidas urgentes para la reducción de la temporalidad en el empleo público.
- La Ley 20/2021, de 28 de diciembre, de medidas urgentes para la reducción de la temporalidad en el empleo público.

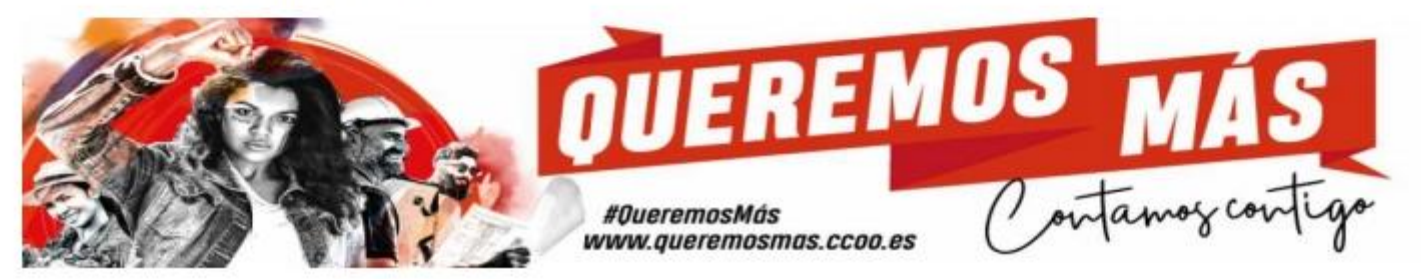

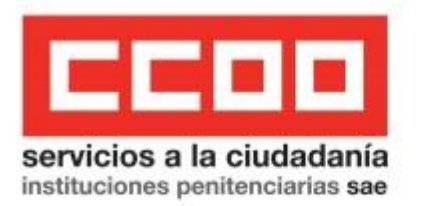

- La Directiva 1999/70 CE del Consejo, de 28 de junio de 1999, relativa al Acuerdo Marco de la CES, la UNICE y el CEEP sobre el trabajo de duración determinada.
- La doctrina del Tribunal de Justicia de la Unión Europea (en adelante, TJUE)

Los procesos de estabilización están siendo las medidas efectivas y adecuadas para prevenir el abuso de las interinidades, que ha adoptado el Estado Español para transponer la Directiva 1999/70 CE del Consejo, de 28 de junio de 1999, relativa al Acuerdo Marco de la CES, la UNICE y el CEEP sobre el contrato de duración determinada, y cumplir la doctrina del TJUE reflejada en la Sentencia de 19 de marzo de 2020 (Asunto Fernández Álvarez y otros) (LA LEY 5094/2020) y en la sentencia del TJUE de 3 de junio de 2021, C-726/19, así como la jurisprudencia del Tribunal Supremo, entre otras la STS, Tribunal Supremo, Sala Tercera, de lo Contencioso-administrativo, Sección 4ª, Sentencia 1592/2018 de 7 de noviembre de 2018.

La Directiva parte de la premisa de que la más común de las relaciones laborales es la indefinida, y en la cláusula 5.ª del Acuerdo Marco prevé la adopción de medidas destinadas a evitar la utilización abusiva de nombramientos temporales. Si bien esta cláusula no tiene efecto directo, el TJUE ha insistido en que la determinación del abuso corresponde a los jueces nacionales y que la aplicación de las soluciones efectivas y disuasorias dependen del Derecho nacional, instando a las autoridades nacionales a adoptar medidas efectivas y adecuadas para prevenir y, en su caso, sancionar un eventual uso abusivo de la temporalidad.

En el derecho español no cabe la transformación automática en "funcionario de carrera" sin superar un proceso selectivo que garantice los principios constitucionales de igualdad, mérito y capacidad, por aplicación del Art. 23.2 y 14 de nuestra Constitución Española.

Las recomendaciones que nos viene haciendo el TJUE, para abordar el abuso de la temporalidad en el empleo público se orientan al cumplimiento de tres objetivos claros: introducir sanciones a las administraciones abusadoras suficientemente disuasorias como para prevenir el abuso, proteger a las trabajadoras y los trabajadores víctimas del abuso y, por otra parte, buscar soluciones legales que facilitaran la estabilidad laboral de las personas que actualmente ya están en situación de abuso. La decisión española para cumplir estas recomendaciones no ha sido adoptar sanciones económicas disuasorias a las administraciones incumplidoras, tampoco la conversión automática en funcionario de carrera, sino autorizar diferentes procesos de estabilización de empleo temporal, mediante el sistema concurso-oposición, con carácter general, y a través del sistema extraordinario y por una sola vez, de un concurso de méritos.

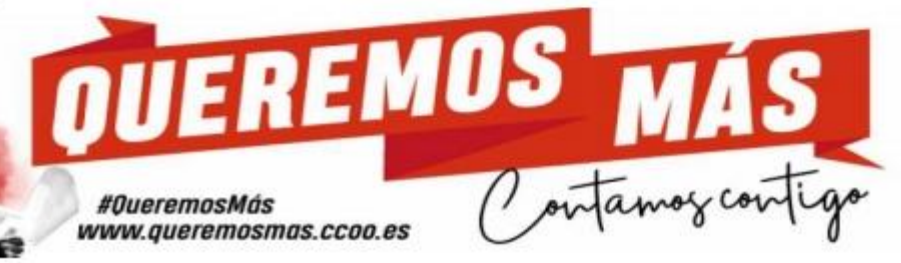

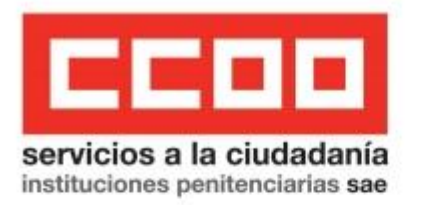

Los procesos de estabilización pretenden ser la herramienta legal para proteger a las trabajadoras y los trabajadores a tiempo determinado desde una doble vertiente: en primer lugar, mediante la aplicación del principio de no discriminación, según el cual ninguna trabajadora o trabajador a tiempo determinado puede verse discriminado en sus condiciones laborales respecto de una trabajador comparable, salvo existencia de causas objetivas que justifiquen una diferencia en el régimen jurídico de ambas clases de persona y, en segundo lugar, evitando la utilización abusiva de contratos a tiempo determinado o temporales. Además nuestra normativa interna ha querido establecer el derecho a una indemnización para el personal interino que no supere estos procesos, un derecho económico que no se da en ningún otro proceso de acceso a la Función Pública.

Para cumplir toda nuestra normativa interna y la jurisprudendia nacional y europea, se establecieron requisitos de acceso al empleo público distinto en la convocatoria y bases del proceso de estabilización del Cuerpo de Ayudantes de IIPP convocado el 4 de junio de 2021, en función de sí partías de la condición de funcionario interino del Cuerpo de Ayudantes de IIPP o no tenías experiencia en el ámbito, y que se señalan en el antecedente de hechos segundo de este recurso.

Es doctrina consolidada del Tribunal Constitucional que el acceso a la Función Pública en condiciones de igualdad, por cualquier ciudadano o ciudadana que quiera participar en un proceso selectivo, no confiere derecho sustantivo alguno a la ocupación de cargos ni a desempeñar funciones determinadas, sino que garantiza a los ciudadanos una situación jurídica de igualdad en el acceso a las funciones públicas, con la consiguiente imposibilidad de establecer requisitos para acceder a las mismas que tengan carácter discriminatorio; se otorga así un derecho de carácter reaccional para impugnar ante la justicia ordinaria, y en último extremo ante este Tribunal, toda norma o aplicación concreta de una norma que quiebre la igualdad. Pero también ha declarado nuestro Tribunal Constitucional que es diferente el rigor e intensidad con que operan los principios de mérito y capacidad según se trate del inicial ingreso en la función pública o del ulterior desarrollo o promoción de la propia carrera administrativa, pues en el supuesto de provisión de puestos de trabajo entre personas que ya han accedido a la función pública y, por ende, acreditado los requisitos de mérito y capacidad, cabe tener en cuenta otros criterios distintos enderezados a lograr una mayor eficacia en la organización y prestación de los servicios públicos o a satis-

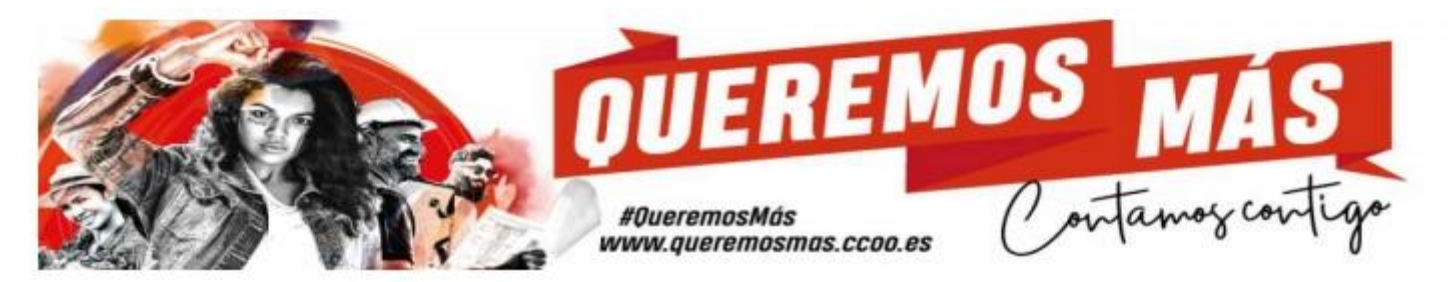

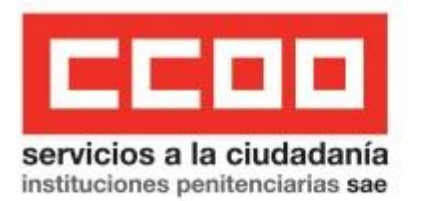

facer otros bienes constitucionalmente protegidos (SSTC 192/1991 y 200/1991 (STC 365/1993, de 13 de diciembre FJ 7), exigiéndose solamente dos requisitos cuando se trata de un proceso extraordinario de consolidación de empleo temporal: que no se excluyan la posibilidad de concurrencia de terceros y que no tengan una dimensión cuantitativa que rebase lo denominado como "límite de lo tolerable".

Las Resoluciones de ceses en los puestos de trabajo que ocupaban los interinos y la Resolución de nombramiento como funcionarios en prácticas, que implican la pérdida de la condición de funcionarios interinos, no tienen apoyo normativo alguno y van en contra de toda la normativa, jurisprudencia y doctrina anterior, de aplicación a la estabilización. Además con el nombramiento en prácticas y aplicación del régimen jurídico para este personal, esta Subsecretaría sitúa a nuestro personal interino en unas condiciones laborales peores, haciéndoles perder todos los derechos que tenían como funcionarios temporales en una situación de abuso en la duración de la interinidad, que les reconoce la Directiva Europea y la doctrina del TJUE, y les equipara a los aspirantes que vienen de fuera, sin la experiencia profesional consolidada en Instituciones Penitenciarias que tiene nuestro personal interino.

SEGUNDO .- Antes de que entrara en vigor la nueva Ley 20/2021, de 28 de diciembre, de medidas urgentes para la reducción de la temporalidad en el empleo público, que modificó el Art. 10 del TRE-BEP, esta normativa básica no obligaba a ofertar, previamente, a concurso de traslados las plazas sujetas a estabilización, ocupadas por personal funcionario interino. En el caso de interinidades por vacante, lo que nos dice la normativa básica es que las plazas vacantes desempeñadas por funcionarios interinos debían incluirse en la oferta de empleo correspondiente al ejercicio en que se produce su nombramiento y, si no fuera posible, en la siguiente, salvo que se decida su amortización. Y ello porque cuando se nombraba a un funcionario interino era porque había un puesto vacante de necesaria cobertura, que no ha podido ser cubierto con funcionarios de carrera, bien porque habiéndose ofertado previamente a concurso o a comisión de servicios, el puesto quedaba desierto.

Aun no existiendo obligación de convocar un concurso previo, si la Administración hubiera hecho otra planificación, el resultado hubiera sido bien distinto, no resultando perjudicado el personal que ha superado el proceso de estabilización, que viene de la situación de interino en fraude de ley. Si el Ministerio del Interior hubiera previsto la duración real que tiene el proceso de estabilización, teniendo en cuenta que, para una parte de los aspirantes aprobados era obligatorio realizar el periodo de

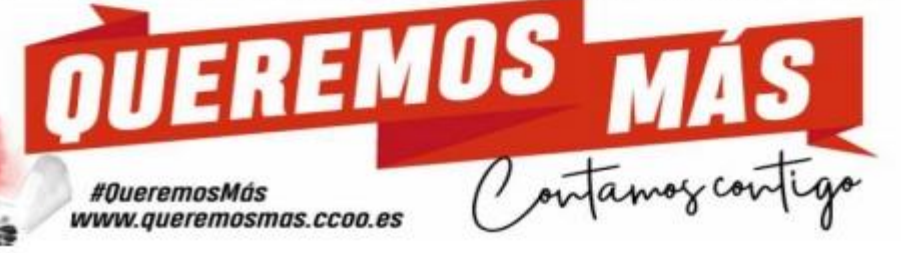

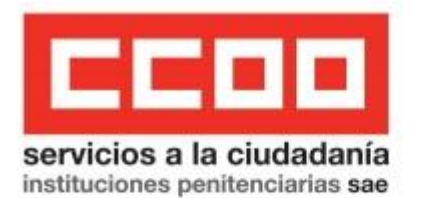

prácticas, y para otros no, y no hubiera incurrido en el error de creer que podía aprobarse dos resoluciones distintas de nombramiento como funcionarios de carrera en fechas distintas, cuando los candidatos son de la misma promoción y participaron en el mismo proceso selectivo de estabilización, no se hubieran llegado a aprobar la Resolución objeto de este recurso. Incluso sí el Ministerio del Interior hubiese convocado más tarde el concurso general de las plazas sujetas a estabilización entre el personal que ya tenía la condición de carrera, es decir una vez que hubiera finalizado la fase de oposición y concurso del proceso de estabilización, y avanzadas las prácticas, cuando más o menos faltasen ocho o nueve meses para terminarlas, tampoco se hubiera llegado a la situación de ceses en cascada en los puestos de trabajo del personal interino del Cuerpo de Ayudantes de IIPP, con la consiquiente pérdida de la condición de funcionario interino antes de lo previsto.

La ejecución de los procesos de estabilización es responsabilidad absoluta la Administración. Los afectados y afectadas que han aprobado el proceso de acceso no tienen el deber jurídico de soportar los daños y perjuicios que les está ocasionando la Administración, por el desconocimiento de la normativa o por una negligencia en la gestión.

## TERCERO.- La Resolución, objeto de este Recurso de Reposición, va en contra de las propias bases de la convocatoria, aprobadas por la propia Administración, que exime al personal funcionario interino de realizarlas.

En las bases de la convocatoria del proceso de estabilización convocado por la Resolución de 4 de junio de 2021, en el apartado que describe el periodo de prácticas, se recoge expresamente:

<<Periodo de Prácticas: El período de prácticas estará dirigido exclusivamente a los aspirantes que no sean funcionarios interinos del Cuerpo de Ayudantes de Instituciones Penitenciarias, que hayan superado las fases de oposición y concurso. Tendrá una duración total no superior a dieciocho meses y se regulará por Resolución del Secretario General de Instituciones Penitenciarias en la que se fijará el órgano encargado de efectuar la evaluación, duración de las fases, programa, en el que se incluirá un módulo en materia de igualdad entre mujeres y hombres, y otro en materia de violencia de género, materias objeto de evaluación y determinación de los Centros Penitenciarios en que se desarrollarán las prácticas.[...]

Los aspirantes que hayan participado en el periodo de prácticas, una vez finalizado y superado el mismo, continuarán en la situación de funcionarios en prácticas hasta la publicación en el «Boletín Oficial del Estado» de su nombramiento como funcionarios de carrera.

Los aspirantes que hayan participado en el proceso selectivo siendo funcionarios interinos del Cuerpo de Ayudantes de Instituciones Penitenciarias y que hayan superado las fases de oposición y concurso

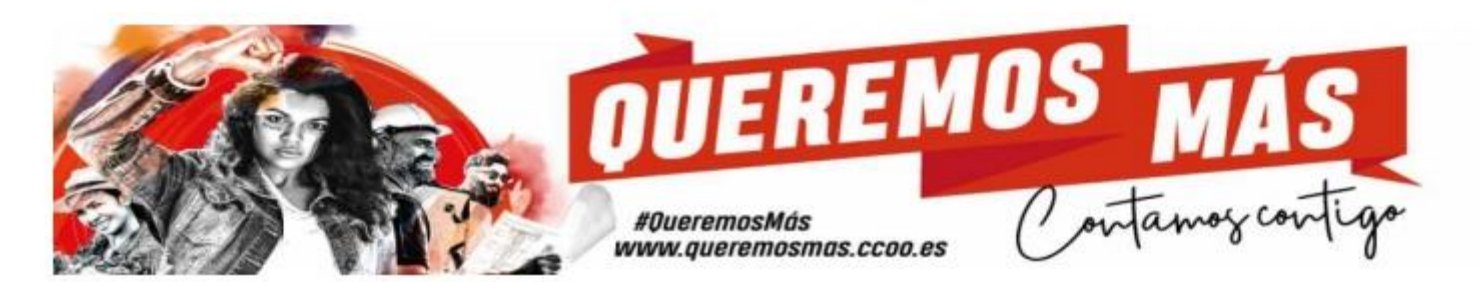

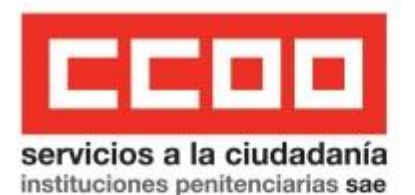

continuarán en sus puestos de origen hasta la publicación en el «Boletín Oficial del Estado» de su nombramiento como funcionarios de carrera.

A efectos de elección de plazas para nombramiento de funcionarios de carrera, aquellos aspirantes que sean funcionarios interinos del Cuerpo de Ayudantes de Instituciones Penitenciarias tendrán preferencia para la elección de plaza en relación con los funcionarios en prácticas de la oferta de empleo público 2019. Aquellos aspirantes que no pertenezcan al referido cuerpo elegirán las plazas a continuación de la oferta de empleo público 2019>>.

En el mismo sentido se aprueba la Resolución de 1 de marzo de 2022, de la Subsecretaría, por la que se publica la relación de aprobados en las fases de oposición y concurso del proceso selectivo para la estabilización de empleo temporal en el Cuerpo de Ayudantes de Instituciones Penitenciarias, convocado por Resolución de 4 de junio de 2021, que recoge expresamente lo siguiente:

<<Cuarto. Según lo establecido en las bases específicas de la convocatoria el período de prácticas estará dirigido exclusivamente a los aspirantes que no sean funcionarios interinos o funcionarias interinas del Cuerpo de Ayudantes de Instituciones Penitenciarias, que hayan superado las fases de oposición y concurso. De conformidad con lo dispuesto se convoca a dichos aspirantes, tras la preseptación de la documentación prevista en los apartados segundo y tercero, y haberse verificado el cumplimiento de los requisitos establecidos de la convocatoria, para la realización de la fase formativa que se fiiclará, el día 7 de marzo de 2022 a las 9:00 horas, en el Centro Penitenciario Murcia II, Paraje los Charcos Campos del Rio -30191 Murcia.

Quinto. Según lo establecido en las bases específicas de la convocatoria, los aspirantes que hayan participado en el proceso selectivo siendo funcionarios interinos o funcionarias interinas del Cuerpo de Ayudantes de Instituciones Penitenciarias y que hayan superado las fases de oposición y concurso continuarán en sus puestos de origen hasta la publicación en el «Boletín Oficial del Estado» de su nombramiento como funcionarios de carrera>>.

Los procedimientos de selección de personal para una Administración Pública se rigen por dos máximas: a) De un lado, que las bases del proceso, resultan ser las «reglas del juego», la «Ley del contrato», y son plenamente vinculantes para las partes concurrentes, es decir la Administración convocante y para los aspirantes.

b) De otro lado, que si las mismas no han sido recurridas en los plazos legalmente establecidos, resultan ser firmes e inatacables sin que su contenido pueda ser en modo alguno discutido una vez conocido el resultado del proceso selectivo, con excepción de los vicios de nulidad de pleno derecho en los que pudieran haber incurrido.

Es reiterada la jurisprudencia del Tribunal Supremo que se pronuncia en este sentido como la Sentencia de 29 Abr. 2011, Rec. 287/2010 dictada por el Tribunal Supremo, Sala Tercera, de lo Contencioso-administrativo, Sección 7ª, Sentencia de 29 Abr. 2011, Rec. 287/2010:

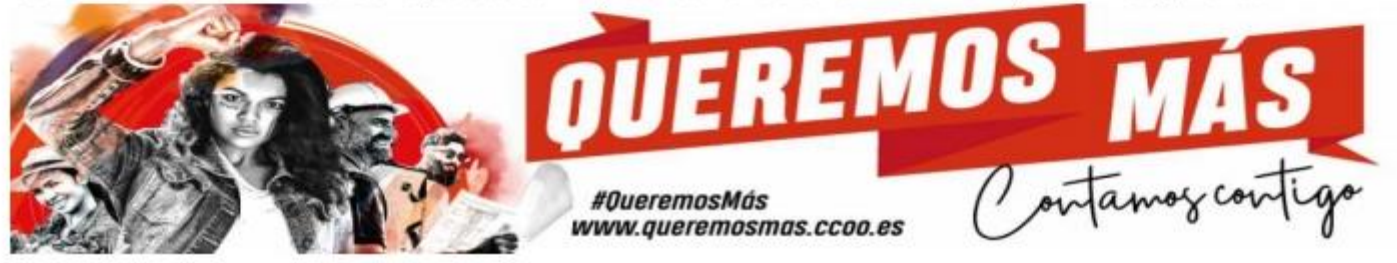

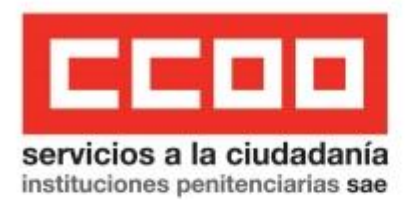

«Conviene recordar que tiene declarado el Tribunal Supremo, ya desde la antigua Sentencia de 14 septiembre 1988 (RJ 19886619), con constante reiteración ulterior que hace innecesaria la cita individualizada, que las bases de la oposición son la llamada «ley de oposición o concurso», de manera que vinculan a la Administración desde luego, pero también a los que participan en dichas pruebas selectivas, no pudiendo a posteriori impugnarse dichas bases, que, una vez aprobadas, sólo son modificables con sujeción estricta a las normas de la Ley de Procedimiento Administrativo, hoy Ley 30/1.992, de 26 de noviembre«.

## Sentencia de 8 Mar. 2006, Rec. 6077/2000 del Tribunal Supremo, Sala Tercera, de lo Contencioso-administrativo, Sección 7ª:

«SEGUNDO.- La sentencia de la Audiencia Nacional ahora recurrida desestimó el recurso. En sus fundamentos, recuerda el criterio jurisprudencial uniforme de que las báses de la convocatoria de un concurso o pruebas selectivas constituyen la ley a la que ha de sujetarse el procedimiento y resolución de los mismos, de tal manera que, una vez firmes y consentidas, vinculan por igual a los participantes y a la Administración, así como a los Tribunales y Comisiones encargados de la valoración de los méritos, no pudiéndose modificar sino de acuerdo con las previsiones establecidas en la Ley 30/1992. Tal planteamiento tenía su reflejo normativo en el artículo 3 del Real Decreto 1411/1968, de 27 de junio, que aprobó el Reglamento General de Ingreso en la Administración Pública, y se plasmó en el artículo 13.4 y 5 del Reglamento aprobado por Real Decreto 364/1995, de 10 de marzo, lo que supone que el procedimiento selectivo debe ajustarse a las previsiones contenidas en las bases».

Que una vez que se ha superado todas las fases del proceso selectivo de estabilización, sin que existan ya más pruebas, sólo cabe el nombramiento como funcionarios de carrera, existiendo "fraude de ley" en los nombramientos de funcionarios de prácticas.

Que además los ceses en el puesto de trabajo y la extinción del vinculo funcionarial temporal nunca debieron darse porque las plazas sujetas estabilización se aprobaron en una tasa adicional a la OEP anual de reposición de efectivos ordinaria y contaban con la dotación presupuestaria necesaria, previamente a cubrirse como se dispone en la DA 1ª del RD 19/2019, de 25 de enero, por el que se aprobó la oferta de empleo público para la estabilización, existiendo a favor de los aprobados una reserva de plaza presupuestada, para garantizar la continuidad en la Administración Penitenciaria.

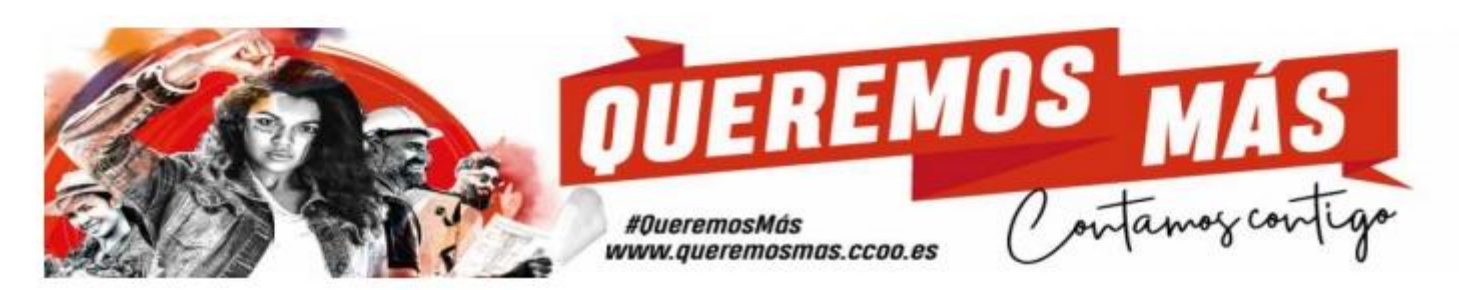

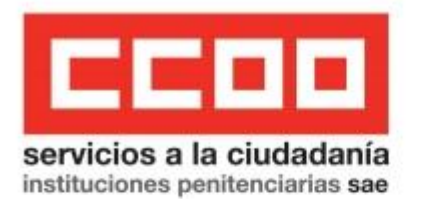

CUARTO.- Las causas del cese del personal funcionario interino están tipificadas en la normativa básica, concretamente en los artículos 10 y 63 del TREBEP, no siendo válidas causas de cese no previstas en la norma, como la estabilización de plazas interinas, mediante un sistema diferente al concurso-oposición recogido en los Acuerdos firmados para el desarrollo de los procesos de estabilización y en el RDL 14/2021, o extraordinario por concurso de méritos restringido al personal temporal incluido en la Ley 20/2021, de 28 de diciembre. Tampoco es válido, ni se recoge en ninguna norma, perder la condición de funcionario interino, cambiando unilateralmente por la Administración, la situación jurídica de interino por "funcionario en prácticas" cuando ningún funcionario de carrera se ha presentado a tomar posesión en el puesto con el mismo código asignado al interino.

Así lo señala el Tribunal Constitucional cuando ha establecido que «el nombramiento como funcionario interino confiere al nombrado unos derechos de los que no puede ser privado sino por las causas legalmente establecidas y no por causas no previstas al efecto» (STC 20/2001, de 29 de enero).

Además de la tipificación de las causas de cese también es necesario destacar que dicha tipificación debe hacerse mediante normas con rango de ley y no mediante actos administrativos, como ha sido la Resolución que acuerda el nombramiento en prácticas, ni tampoco podría en las bases de una convocatoria de selección. Y ello porque la temporalidad de la relación interina y el hecho subsiguiente de negación del derecho de estabilidad o permanencia no implica que el funcionario interino no tenga derecho a la permanencia de su relación laboral mientras no concurra causa de cese, por lo que éstas deben estar previstas en la lev, pues la reserva de ley garantizaría que ese elemento esencial del estatuto del régimen funcionarial interino no queda a la libertad de la Administración ni en su configuración normativa vía reglamento ni menos aún, en su aplicación concreta vía actos de nombramiento o directamente de cese.

Por estas razones, CCOO considera "ilegales" tanto los ceses en el puesto como el nombramiento en prácticas.

En todo caso, la normativa que establezca las causas de cese habrá de respetar los principios legales que regulan la relación de servicio del funcionario interino, principios que el Tribunal Supremo considera «presididos por el mandato de no discriminación, por lo que, en la expresión de la cláusula 4 del anexo de la Directiva 199/70, no se les podrán imponer ninguna condición "[...] menos favorable que a los trabajadores fijos comparables por el mero hecho de tener un contrato de

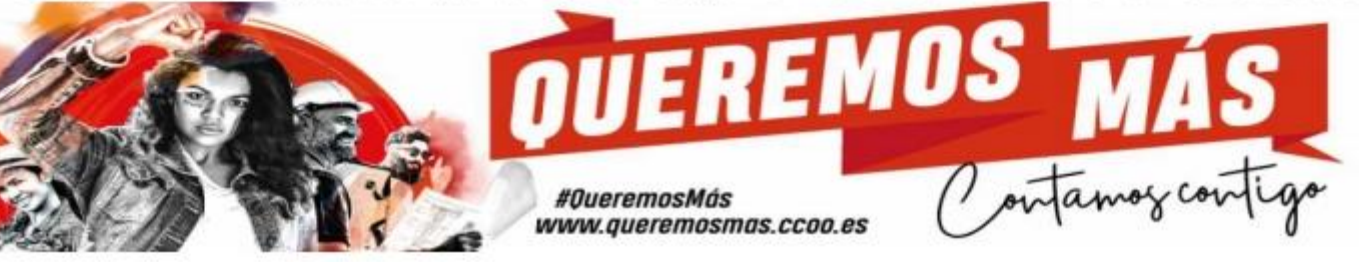

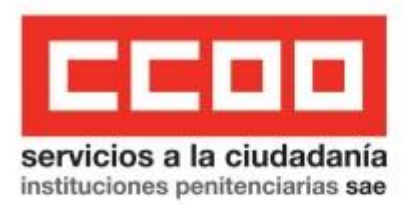

duración determinada, a menos que se justifique un trato diferente por razones objetivas"».

Sin embargo, con los nombramientos en prácticas la Administración ha impuesto a los candidatos y candidatas aprobados, perder la condición de funcionario interino y los derechos administrativos inherentes a dicha condición, aplicarles unas condiciones menos favorables, que las que les garantiza la Directiva 1999/70 y la normativa interna reguladora de la estabilización de empleo temporal, equiparándoles con el personal de acceso libre sin méritos, sin que exista ninguna razón que lo justifique.

Las Administración tenía diferentes posibilidades para no poner en riesgo la finalidad de los procesos de estabilización y garantizar la continuidad del funcionario interino en el ejercicio de sus funciones hasta que fuera nombrado de carrera, ya que mientras que el puesto de trabajo ocupado por el funcionario interino puede cambiar, e incluso amortizarse, no es necesario cesarle, causando baja en el sistema de seguridad social, ya que había plazas suficientes con dotación presupuestaria, tantas plazas como número de candidatos aprobados del proceso de estabilización (141 personas), así como los del proceso de acceso libre (900 funcionarios/as más). Además hay que tener en cuenta que los puestos de trabajo de la Administración Penitenciaria no son individualizados, sino que tienen el carácter de "puestos no singularizados", es decir que pueden ocuparse indistintamente por un funcionario u otro. Son puestos que no se distinguen del resto de puestos de trabajos en las correspondientes relaciones de puestos de trabajo. En todos los centros penitenciarios hay plazas vacantes, y bien se les podría haber asignado otro código de puesto de igual naturaleza, funciones, y nivel de complemento de destino, al que venían ocupando como funcionarios interinos para garantizar que no hubiera interrupciones en el desempeño del trabajo, y no perdieran derechos económicos y administrativos inherentes a la condición de funcionario interino y de carrera.

QUINTO.- Infracción del Art. 10.5 del TREBEP. El régimen jurídico del personal funcionario interino se asimila al régimen general del personal funcionario de carrera, con una consolidada protección por Los Juzgados y Tribunales nacionales, así como por el Tribunal de Justicia Europeo, circunstancias que no existen con el nombramiento y con el régimen jurídico de aplicación a los "funcionarios de prácticas".

El Tribunal Constitucional en su STC 240/1999, de 20 de diciembre, relativizó la diferencia de trato entre funcionarios interinos y de carrera, cifrando en cinco años el tiempo a partir del cual la

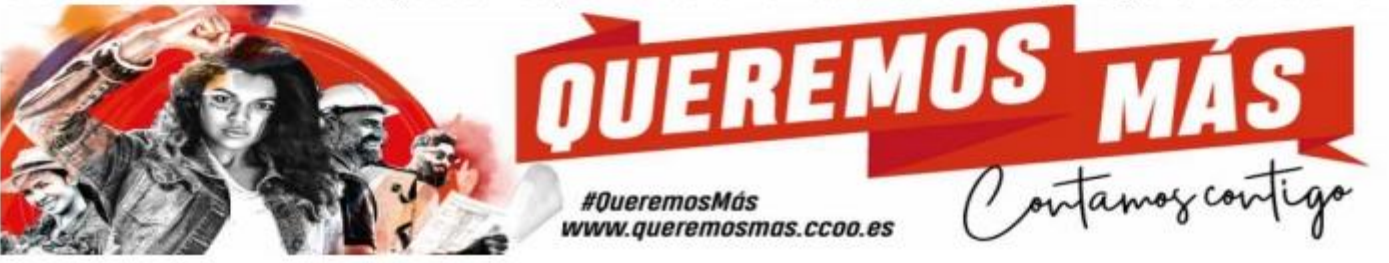

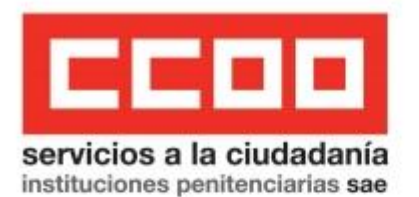

desigualdad entre ambas clases de personal podía quedar privada de fundamento. El personal funcionario que ha aprobado el proceso de estabilización y que partía de la condición de funcionario interino del Cuerpo de Ayudantes de IIPP, lleva en una situación de abuso en la duración de la interinidad de más de 10 años, lo que debería conllevar que ya no existieran diferencias ni en los derechos retributivos, ni de carrera profesional, ni en la posibilidad de movilidad participando en los concursos.

Los complementos retributivos vinculados al puesto de trabajo, como son el complemento de destino y el complemento específico, han sido reconocidos al personal funcionario interino.

El Tribunal Supremo, en su STS de 8 de marzo de 2017 (Rec. N. 93/2016) ha llegado a afirmar que "la percepción de conceptos retributivos ligados al desempeño de un puesto de trabajo fuere en condición de funcionario de carrera o de interino de larga duración resulta pacífica en el momento presente".

Con fecha 31 de octubre de 2019, la CECIR acordó, en el expediente de referencia núm. 1260/19-F, la ordenación y equiparación de complementos de destino y específicos mínimos por subgrupos de clasificación del personal funcionario del Acuerdo sobre la aplicación de los fondos adicionales de 4 de marzo de 2019, a los puestos de trabajo ocupados adscritos al Subgrupo C1 del Ministerio del Interior, que se encuentren en niveles inferiores a los establecidos como niveles mínimos. Se acordó modificar el nivel de complemento de destino, del nivel 15 al 16 de todos los puestos de trabajo, adscritos al subgrupo C1 de la Secretaría General de IIPP, que se encontrasen ocupados a la fecha de 31 de octubre de 2019, reclasificando todos los puestos ocupados por el personal funcionario interino del Cuerpo de Ayudantes de IIPP al nivel de CD 16.

Entre los derechos administrativos que se le vienen reconociendo al personal funcionario interino, equiparándolo al status jurídico del funcionario de carrera, es el derecho a consolidar el grado personal cuando se le nombra funcionario de carrera y se le adjudica, con carácter definitivo, un puesto de trabajo, siempre que haya habido una continuidad en la prestación de los servicios, y ello porque el tiempo de desempeño como interino computa para consolidar el grado personal 16. La Sala 3ª del Tribunal Supremo, Sección 4ª, en su Sentencia 1592/2018, de 7/11/2018, dictada en el rec. 1781/2017, sienta en casación la importante doctrina de que los funcionarios interinos tienen el mismo derecho que los funcionarios de carrera a la consolidación del gra-

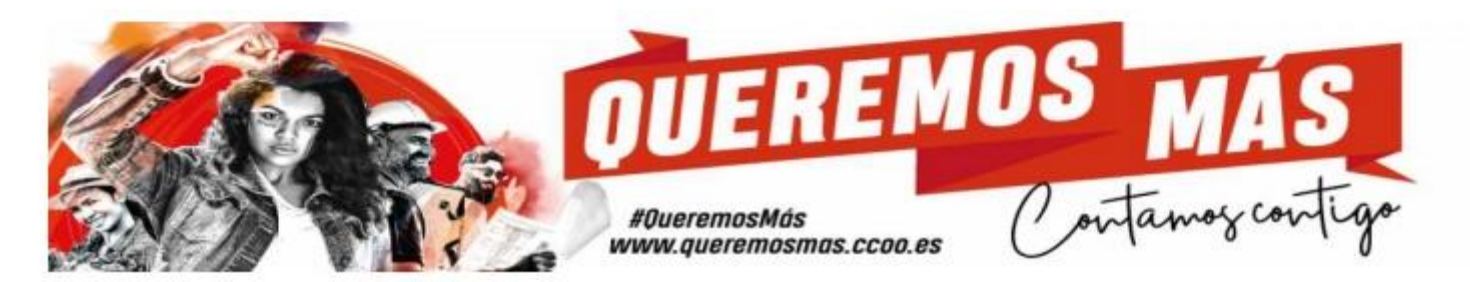

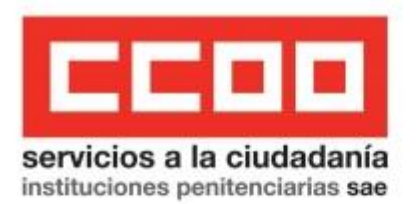

do personal, llegando a la conclusión de que el artículo 70.2 del Real Decreto 364/1995, que establece el modo de adquisición del grado personal y dice expresamente que;

«Resulta de aplicación no sólo a los funcionarios de carrera, sino también a los funcionarios interinos, y ello a la luz de la jurisprudencia del TJUE sobre la aplicación de la Directiva 1999/70/CE del Consejo, de 28 de junio de 1999, relativa al Acuerdo marco de la CES, la UNICE y el CEEP sobre el trabajo de duración determinada».

El Tribunal Supremo basa su razonamiento en tres argumentos. El primero, que el grado personal y sus efectos jurídicos han de ser incluidos en el ámbito o en el concepto de "condiciones de trabajo" que recoge la citada directiva, porque para el Tribunal de Justicia todo aspecto vinculado al "empleo", como equivalente a la relación laboral entre un trabajador y su emprésario, debe quedar integrado en dicho concepto. El segundo, que el funcionario interino es comparable al funcionario fijo, habida cuenta de un conjunto de factores, como la naturaleza del trabajo, los requisitos de formación y las condiciones laborales. Y el tercer argumento se limita a considerar que no se ha justificado que el trato diferente obedezca a razones objetivas, canon de diferenciación que hay que aplicar "por relación a los requisitos objetivos de las plazas servidas, por las características del empleo, o por el nivel de formación requerido para el desempeño de los puestos de trabajo, razones objetivas que la Administración no se ha esforzado en decantar para este caso, lo que nos conduce indeclinablemente a considerar que el único motivo por el que se ha denegado la consolidación de grado personal al recurrente es la naturaleza temporal de su vínculo laboral con la Administración demandada".

La Sentencia del TS de 20 de enero de 2003 (EDJ 2003/1028) fijó como doctrina legal que la referencia del art. 70.2 RGI "cualquiera que sea el sistema de provisión" no incluye, a los efectos de la consolidación del grado personal, los puestos de trabajo obtenidos en virtud de adscripción provisional. Asimismo resultan de interés las consideraciones de la Sentencia del TSJ Andalucía de 18 de febrero de 2011 (EDJ 2011/219195), en la que se indica que:

-existe en nuestro Derecho la posibilidad de que los funcionarios consoliden el grado perso..." nal correspondiente al nivel asignado al puesto de trabajo al que hayan sido destinados, siempre que lo hayan desempeñado durante el tiempo establecido y cumplan los demás requisitos exigidos normativamente para la consolidación, en concreto la obtención definitiva, a través de la oportuna convocatoria del puesto desempeñado, de otro puesto del mismo o superior nivel, pues el mero desempeño en comisión de servicios o

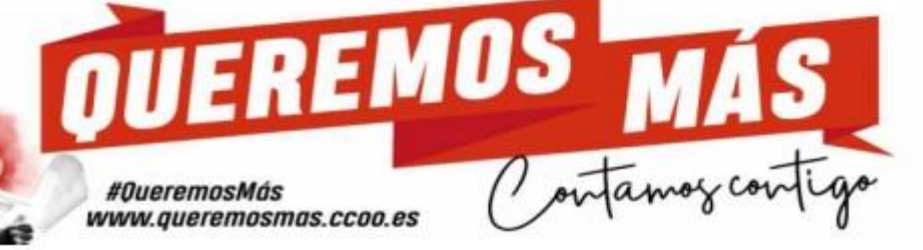

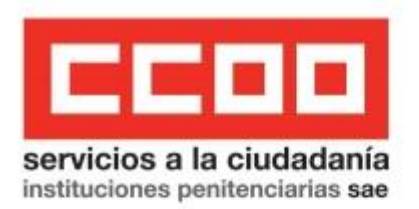

con carácter provisional o temporal o incluso accidental -encargo de funciones-, por sí solo, no computan a aquel efecto."

Con el cese del puesto de trabajo que se ocupaba como funcionario interino y con el posterior nombramiento como funcionarios en prácticas, se interrumpe el vínculo funcionarial temporal y el desempeño del puesto de trabajo que dio lugar al nombramiento, provocando un retroceso en la dimensión retributiva y un perjuicio en la pretensión de la consolidación del grado personal.

A efectos de carrera, los servicios prestados como funcionario interino también deberían ser tenidos en cuenta para el acceso a la promoción interna, una vez que se le nombra funcionario de carrera. También, en relación con la carrera, el Tribunal de Justicia ha declarado que los funcionarios interinos tienen derecho a acceder a la modalidad de carrera horizontal, que se reconoce en el Art 16.3 a) y 17 del TREBEP.

El Tribunal de Justicia consideró que la carrera horizontal forma parte de las «condiciones de trabajo» del personal que trabaja para la Administración, pues la misma incluye elementos como la progresión profesional, la calidad del trabajo, la experiencia profesional o los méritos contraídos por el desempeño profesional. Más aún, según el auto del Tribunal de Justicia que resuelve la cuestión, el hecho de que "el complemento retributivo al que da lugar la participación en el sistema de carrera profesional controvertido en el litigio principal tenga por objeto retribuir determinadas cualidades subjetivas desarrolladas por el trabajador en el desempeño de sus funciones a lo largo de los años confirma que este complemento está vinculado al puesto del trabajador. Además, aun suponiendo que, como afirma el juzgado remitente, el sistema de carrera profesional controvertido en el litigio principal y el complemento retributivo al que dicho sistema da lugar estuvieran ineludiblemente vinculados a la condición de funcionario de carrera o de personal laboral fijo, esta circunstancia no puede enervar la conclusión de que el sistema y el complemento mencionados presentan una vinculación con la relación de servicios entre un trabajador y su empleador. Lo mismo cabe apreciar en cuanto al carácter voluntario de dicho sistema, al grado de dificultad que presenta la obtención del complemento derivado de él y a la naturaleza estatutaria de la relación de servicio entre la Administración y sus agentes" (n. 52-54).

Pero, además de concluir que la carrera horizontal es una condición de trabajo a efectos de la Directiva 1999/70, el Tribunal descarta que la diferencia de trato esté justificada en razones objetivas basadas, por un lado, en las particularidades del procedimiento selectivo de los funcionarios y, por otro,

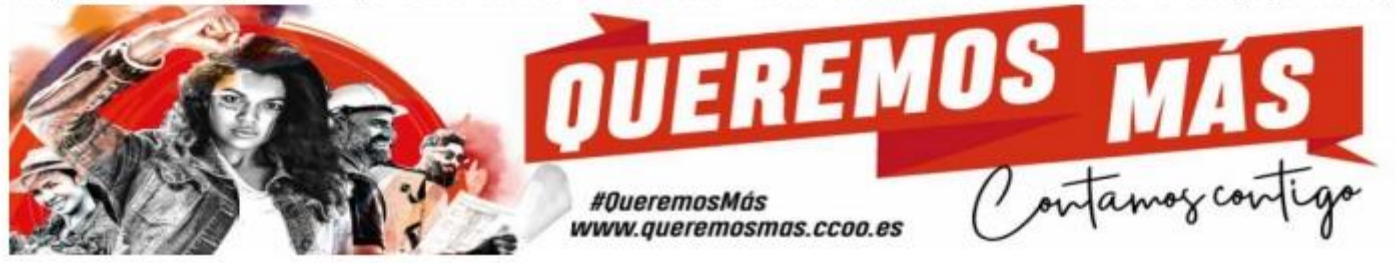

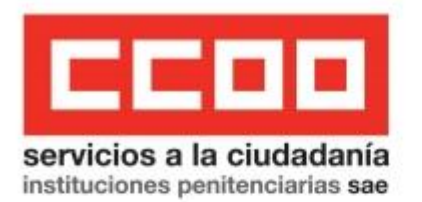

en la existencia de una diferencia en la progresión profesional y en el grado de responsabilidad de las tareas desarrolladas entre funcionarios de carrera y funcionarios interinos (pues el requisito de cinco años de experiencia que se exige a los funcionarios de carrera puede haberse adquirido en una relación de servicio de carácter temporal como es la comisión de servicios como así ocurre en el baremo de méritos de los concursos de IIPP).

En el mismo sentido, el Tribunal Supremo ha reconocido el acceso a la carrera horizontal del personal estatutario interino en sus Sentencias de 18 de diciembre de 2018, de 21 de febrero de 2019 y de 6 de marzo de 2019, así como de los funcionarios interinos en la STS de 8 de marzo de 2019.

El Tribunal Supremo ha venido a confirmar la conclusión del *tribu*nal Superior de Justicia de Andalucía, reconociendo el derecho a la movilidad y a la carrera administrativa al personal funcionario interino en la situación de abuso de la duración de la temporalidad, formulando entre otras consideraciones, las siguientes:

[...] Las obligaciones de promoción de las oportunidades de trabajo constituyen parte de las obligaciones que debe respetar la Administración como empleadora de personal interino, y así lo establece la cláusula 6 del anexo de la Directiva 199/70 sobre obligaciones del empleador sobre información y oportunidades de empleo, cuando prevé que "[...] (cláusula 6) [...] 2. En la medida de lo posible, los empresarios deberán facilitar el acceso de los trabajadores con contrato de duración determinada a las oportunidades de formación adecuadas para mejorar su cualificación profesional, el desarrollo de su carrera laboral y su movilidad profesional". La medida de cese prevista en la orden impugnada desconoce por completo esta obligación de promover y adoptar medidas de formación como medio para superar el desajuste entre las habilidades del funcionario interino y los requerimientos del puesto de trabajo, y además cercena injustificadamente sus oportunidades de carrera laboral y movilidad profesional, al excluirle de la bolsa de empleo y, por tanto de optar a otro nombramiento».

Todos estos derechos que, en otros tiempos, estaban vetados para el personal funcionario interino, justificándolo en que su nombramiento lo es para un puesto de trabajo concreto, las circunstancias de abuso de la duración de la temporalidad que se hace de los funcionarios interinos, la relativa estabilidad que incluso la jurisprudencia les reconoce y la "función pública paralela" que las administraciones han terminado por configurar a través de su regulación y gestión (por ejemplo, del abuso de las comisiones de servicio y de su prórroga más allá de los 2 años de duración) explican que finalmente se

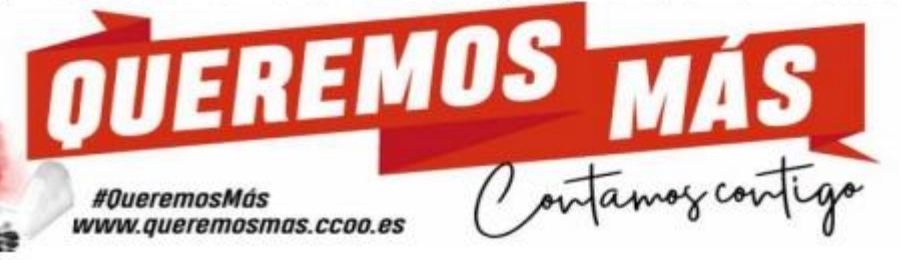

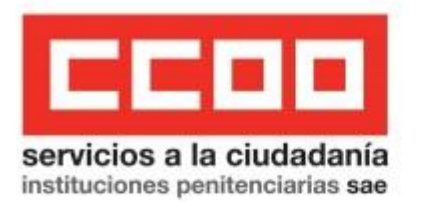

venga aplicando al personal interino, el régimen general del personal funcionario de carrera, lo que implica que no puede existir diferencia de trato entre ambos. Siendo este vínculo funcionarial temporal el que se reclama hasta que sean nombrados de carrera, por los derechos económicos y administrativos que conlleva, asimilados a los del personal funcionario de carrera.

SEXTO.- Infracción del artículo 14 y 23.2 de la Constitución en relación con la Directiva 1999/70 del Consejo, de 28 de junio de 1999, relativa al Acuerdo marco de la CES, la UNICE y el CEEP sobre el trabajo de duración determinada del trabajo temporal.

La doctrina constitucional define el derecho fundamental invocado, señalando que el derecho a la igualdad ante la ley reconocido en el Art. 14 CE, no implica en todos los casos un tratamiento legal igual con abstracción de cualquier elemento diferenciador de relevancia jurídica, de manera que no toda desigualdad de trato normativo respecto a la regulación de una determinada materia supone una infracción del mandato contenido en el Art. 14 de la CE, sino tan sólo «las que introduzcan una diferencia entre situaciones que puedan considerarse iguales, sin que se ofrezca y posea una justificación objetiva y razonable para ello, pues, como regla general, el principio de igualdad exige que a iguales supuestos de hecho se apliquen iguales consecuencias jurídicas», lo que veda la utilización de elementos de diferenciación que quepa calificar de arbitrarios o carentes de una justificación razonable. Lo que prohíbe el principio de igualdad son las desigualdades que resulten artificiosas o injustificadas por no venir fundadas en criterios objetivos y razonables, de valor generalmente aceptado. También es necesario, para que sea constitucionalmente lícita la diferencia de trato, que las consecuencias jurídicas que se deriven de tal distinción sean proporcionadas a la finalidad perseguida, de suerte que se eviten resultados excesivamente gravosos o desmedidos. En resumen, el principio de igualdad, no sólo exige que la diferencia de trato resulte «objetivamente justificada», sino también que supere un «juicio de proporcionalidad» en sede constitucional sobre la relación existente entre la medida adoptada, el resultado producido y la finalidad pretendida (por todas, SSTC 104/2004, de 28 de junio, FJ 4, y 112/2017, de 16 de octubre, FJ 3).

El Tribunal de Justicia de la Unión Europea ha establecido una doctrina muy similar a la mantenida por este Tribunal en relación con las diferencias de trato entre trabajadores fijos y temporales, al interpretar la cláusula 4.1 de la Directiva 1999/70/CE, del Consejo, de 28 de junio de 1999, considerando que los trabajadores con contrato de duración determinada no pueden, sin que exista justificación objetiva alguna, ser tratados de manera menos favorable que los trabajadores fijos que se encuentran en una situación comparable [entre otras, STJUE de 13 de septiembre de 2007 (asunto del

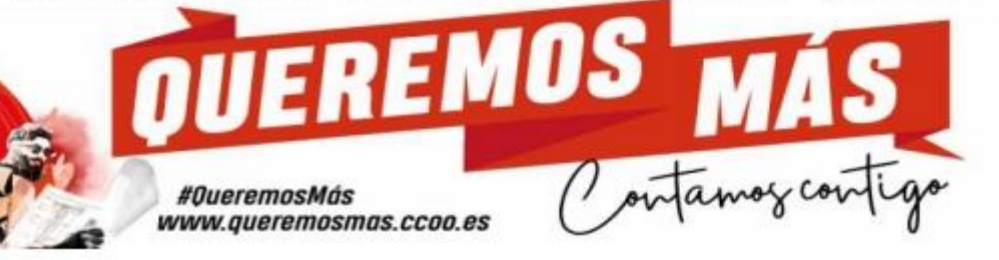

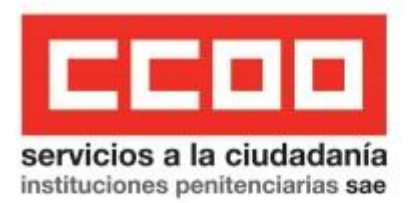

Cerro Alonso); STJUE de 22 de diciembre de 2010 (asunto Gavieiro Gavieiro e Iglesias Torres); de 9 julio de 2015 (asunto Regojo Dans); y ATJUE de 9 de febrero de 2012 (asunto Lorenzo Martínez)].

La Resolución aprobada por esta Subsecretaría por la que se acuerda el nombramiento como funcionarios en prácticas, vulnera los Art. 14 y 23.2 de la CE, así como la citada cláusula 4, al equiparar a todos los candidatos que aprobaron el proceso de estabilización, cuando durante todo el desarrollo del proceso selectivo se mantuvieron diferencias de trato, en función de su condición de funcionarios interinos de larga duración o no, amparadas por la Directiva 1999/70, la doctrina del TJUE y nuestro derecho interno en materia de estabilización de empleo temporal, prohibiendo la discriminación en las condiciones laborales entre trabajadores comparables, o un tratamiento igual entre candidatos que no lo son.

SÉPTIMO .- Conforme a lo expuesto, se podría considerar la nulidad absoluta de los actos administrativos que se recurren, o subsidiariamente la anulabilidad, en tanto que como dispone el artículo 47 apartado 1, inciso a) y e), así como el artículo 47, 2 y 48.1 de la Ley 39/2015 de 1 de octubre, del Procedimiento Administrativo Común de las Administraciones Públicas, cuyo tenor:

#### Artículo 47 Nulidad de pleno derecho

1. Los actos de las Administraciones Públicas son nulos de pleno derecho en los casos siguientes:

 $(...)$ 

 $(...)$ 

a) Los que lesionen los derechos y libertades susceptibles de amparo constitucional.

2. También serán nulas de pleno derecho las disposiciones administrativas que vulneren la Constitución, las leyes u otras disposiciones administrativas de rango superior, las que regulen materias reservadas a la Ley, y las que establezcan la retroactividad de disposiciones sancionadoras no favorables o restrictivas de derechos individuales.

#### Artículo 48. Anulabilidad.

1. Son anulables los actos de la Administración que incurran en cualquier infracción del ordenamiento jurídico, incluso la desviación de poder

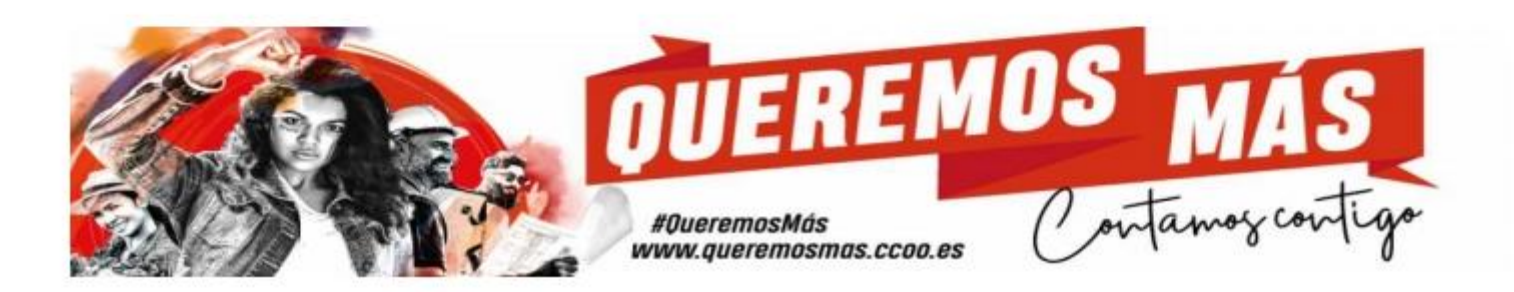

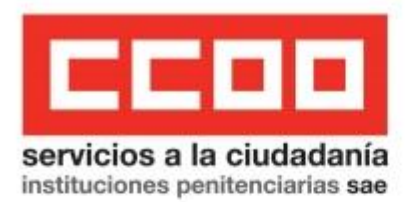

Por todo lo expuesto,

SOLICITA: Que teniendo por presentado este escrito con sus copias, tenga por interpuesto RECUR-SO DE REPOSICIÓN contra la Resolución de la Subsecretaria de Interior de fecha 22 de abril de 2022, por la que se procede al nombramiento como funcionarios y funcionarias en prácticas a los candidatos que, habiendo superado las fases de oposición y concurso del proceso selectivo para la estabilización de empleo temporal en el Cuerpo de Ayudantes de Instituciones Penitenciarias, hayan perdido la condición de funcionarios o funcionarias interinos/as, antes de la finalización del mismo, aplicándoles el régimen del personal de prácticas, con los efectos retroactivos que se señalan, así como contra todos los actos administrativos que se deriven de la misma, y, que previos los trámites preceptivos dicte resolución por la que estimando íntegramente este recurso acuerde la nulidad de las mismas por ser contrarias a derecho, elevando propuesta a la autoridad competente para el nombramiento como funcionarios de carrera del Cuerpo de Ayudantes de IIPP, todo ello con efectos retroactivos al 7 de marzo de 2022 (1 día antes que la OEP 2019), subsistiendo y continuando mientras tanto en la relación funcionarial de interino vinculado a una plaza de iguales características que las estabilizadas, con un nivel mínimo 16 de complemento de destino, hasta que se publique en el BOE el nombramiento de carrera.

En Madrid, a 20 de mayo de 2022

Silvia Fernández Garda

Fdo. Secretaria General de CCOO en IIPP

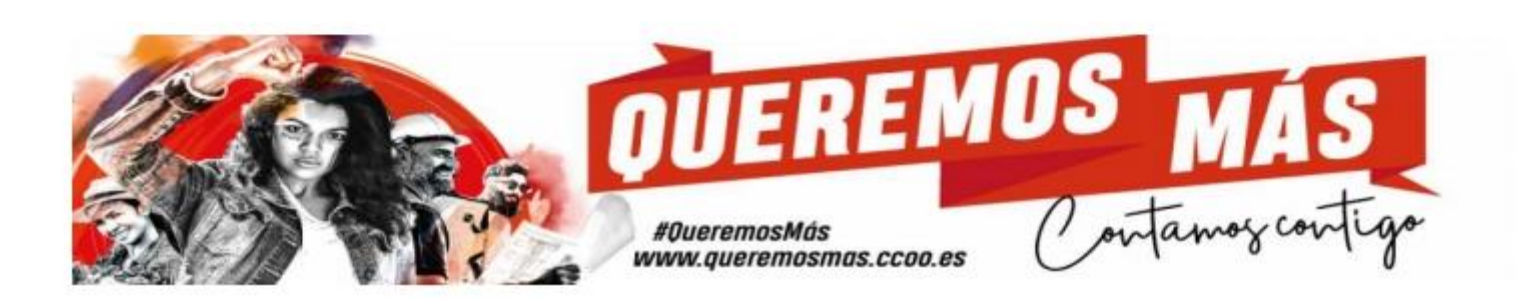